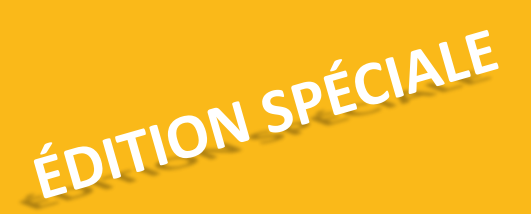

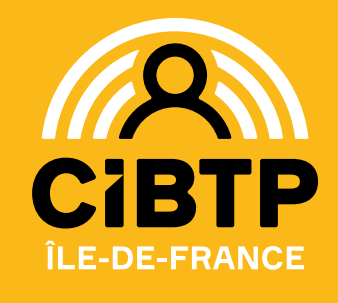

# **JUILLET 2024**

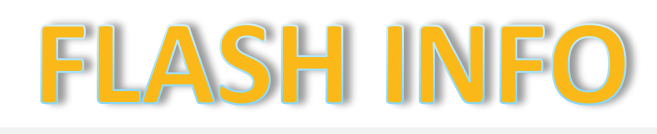

## **L'accueil du site de Paris sera fermé pendant la période des JO 2024, soit du vendredi 26 juillet au vendredi 9 août 2024**

#### **À cette occasion:**

 $\checkmark$  Le centre d'appel modifie ses horaires d'ouverture pour proposer une plage plus importante :

• Pour les salariés, du lundi au vendredi **de 8h30 à 16h45** sans interruption,

• Pour les entreprises, du lundi au vendredi de **8h30 à 12h30** et de **13h30 à 16h45** .

◆ Nous mettons en place la prise de rendez-vous téléphonique vous permettant, en quelques clics, de programmer un entretien avec un conseiller expert.

À la date et heure du rendez-vous programmé, vous serez contacté par votre conseiller.

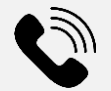

**Vous souhaitez prendre rendez-vous dès maintenant ? Cliquez sur le bouton Le site de Melun reste ouvert aux horaires habituels.**

[Prendre RDV](https://www.cibtp-idf.fr/entreprise/prise-de-rendez-vous-en-ligne-pour-les-entreprises)

PARIS 2024

### **Règlement de vos cotisations**

Le règlement de vos cotisations doit être effectué au plus tard le 15 de chaque mois et au 15 août pour votre échéance du mois de juin.

Vous n'êtes pas encore en prélèvement automatique ? Activez-le depuis votre espace sécurisé. Pour vous y aider, retrouvez notre fiche pratique n°5 « [Régler vos cotisations : le prélèvement automatique](https://www.cibtp-idf.fr/media/ile-de-france/Notices-Guides/Fiche_n5_le_prelevement_automatique.pdf) ».

À défaut, vous pouvez régler vos cotisations :

- soit par télérèglement depuis votre espace sécurisé,
- soit par virement bancaire en indiquant votre identifiant CIBTP IDF dans le libellé de votre virement.

Pour plus d'information, retrouvez notre fiche pratique n°2 « [Régler vos cotisations : 3 modes de paiement](https://www.cibtp-idf.fr/media/ile-de-france/Notices-Guides/fiche_n2_3_modes_de_paiement_01.pdf) ».

#### **Loi DDADUE N° 2024-364 du 22 avril 2024**

L'article 37 de la loi portant diverses dispositions d'adaptation au droit de l'Union européenne (DDADUE) met en conformité le droit du travail français aux dispositions du droit européen.

Les périodes d'arrêt pour maladie non professionnelle (MNP), pour accident de travail/trajet (AT) et maladie professionnelle (MP) de plus d'un an peuvent désormais générer des droits à congé complémentaires, sous certaines conditions.

Les arrêts pour MNP ou pour AT/MP de plus d'un an, survenus à compter du 1er avril 2024 sont pris en compte automatiquement dans le calcul du droit à congé 2025, sans aucune démarche à effectuer.

Les arrêts pour MNP ou AT/MP de plus d'an survenus entre le 1er décembre 2009 et le 31 mars 2024 peuvent être pris en compte, sur demande et sous certaines conditions.

Vous souhaitez plus de précisions cliquez [ici](https://www.cibtp-idf.fr/entreprise/conges-payes/mnp/loi-ddadue-les-demarches)

#### **NOUS CONTACTER**

Par téléphone : 01 44 19 25 00

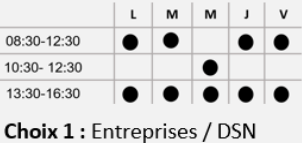

Choix 2 : Salariés

Sur rendez-vous à prendre sur notre site Internet

- Site de Paris: 22 rue de Dantzig 75015 PARIS Du lundi au vendredi : 08:30-16:45.
- · Site de Melun : 56 rue Eugène-Delaroue 77190 DAMMARIE-LES-LYS Du lundi au vendredi : 08:30-12:30 et 13:30-16:45

Par courriel via notre site Internet :

- Cibtp-idf.fr/entreprise/contact
- Cibtp-idf fr/salarie/contact